## Home-grown apps for ObGyn clerkship students

We present a simple way to develop your own mobile application

Cynthia Abraham, MD, and Katherine T. Chen, MD, MPH

echnology has revolutionized how we<br>access information. One example is<br>the increased use of mobile applicaaccess information. One example is the increased use of mobile applications (apps). On the surface, building a new app may seem a daunting and intimidating task. However, new software—such as Glide (glideapps.com)—make it easy for anyone to design, build, and launch a custom web app within hours. This software is free for basic apps but does offer an upgrade for those wanting more professional services (glideapps.com/pro). Here, by way of example, we identify an area of need and walk the reader through the process of making an app.

Although there are many apps aimed at educating users on different aspects of obstetrics and gynecology, few are focused on undergraduate medical education (UME). With the assistance of Glide app

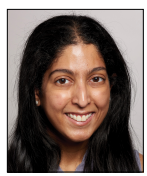

Dr. Abraham is Associate Clerkship Director and Assistant Professor of Obstetrics, Gynecology, and Reproductive Science and Medical Education at the Icahn School of Medicine at Mount Sinai, New York, New York.

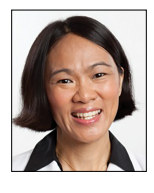

Dr. Chen is Vice-Chair of Ob-Gyn Education for the Mount Sinai Health System and Professor of Obstetrics, Gynecology, and Reproductive Science and Medical Education, Icahn School of Medicine at Mount Sinai, New York. She is an OBG Management Contributing Editor.

*Dr. Abraham reports no financial relationships relevant to this article. Dr. Chen reports being an advisory board member and receiving royalties from UpToDate, Inc. and speaking fees for Sanofi Pasteur.* 

*doi: 10.12788/obgm.0206*

building software, we created an app focused on providing rapid access to resources aimed at fulfilling medical student objectives from the Association of Professors of Gynecology and Obstetrics (APGO).<sup>1</sup> We included 16 of the APGO objectives. On clicking an objective, the user is taken to a screen with links to associated APGO Educational Topic Video and Basic Science Videos. Basic Science Video links were included in order to provide longitudinal learning between the pre-clinical and clinical years of UME. We also created a tab for additional educational resources (including excerpts from the APGO Basic Clinical Skills Curriculum).2 We eventually added two other tabs: one for clerkship schedules that allows students to organize their daily schedule and another that facilitates quick contact with members of the clerkship team. As expected, the app was well-received by our students.

The steps needed for you to make your own app are listed in the FIGURE on page e2, along with accompanying images for easy navigation. ●

## References

- 1. Association of Professors of Gynecology and Obstetrics (APGO) Medical Student Educational Objectives, 11th ed; 2019.
- 2. Association of Professors of Gynecology and Obstetrics (APGO) Basic Clinical Skills Curriculum. Updated 2017.

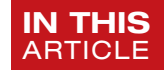

App REVIEW

*Step-by-step app creation*

page 48

## FIGURE How to create your own app step by step

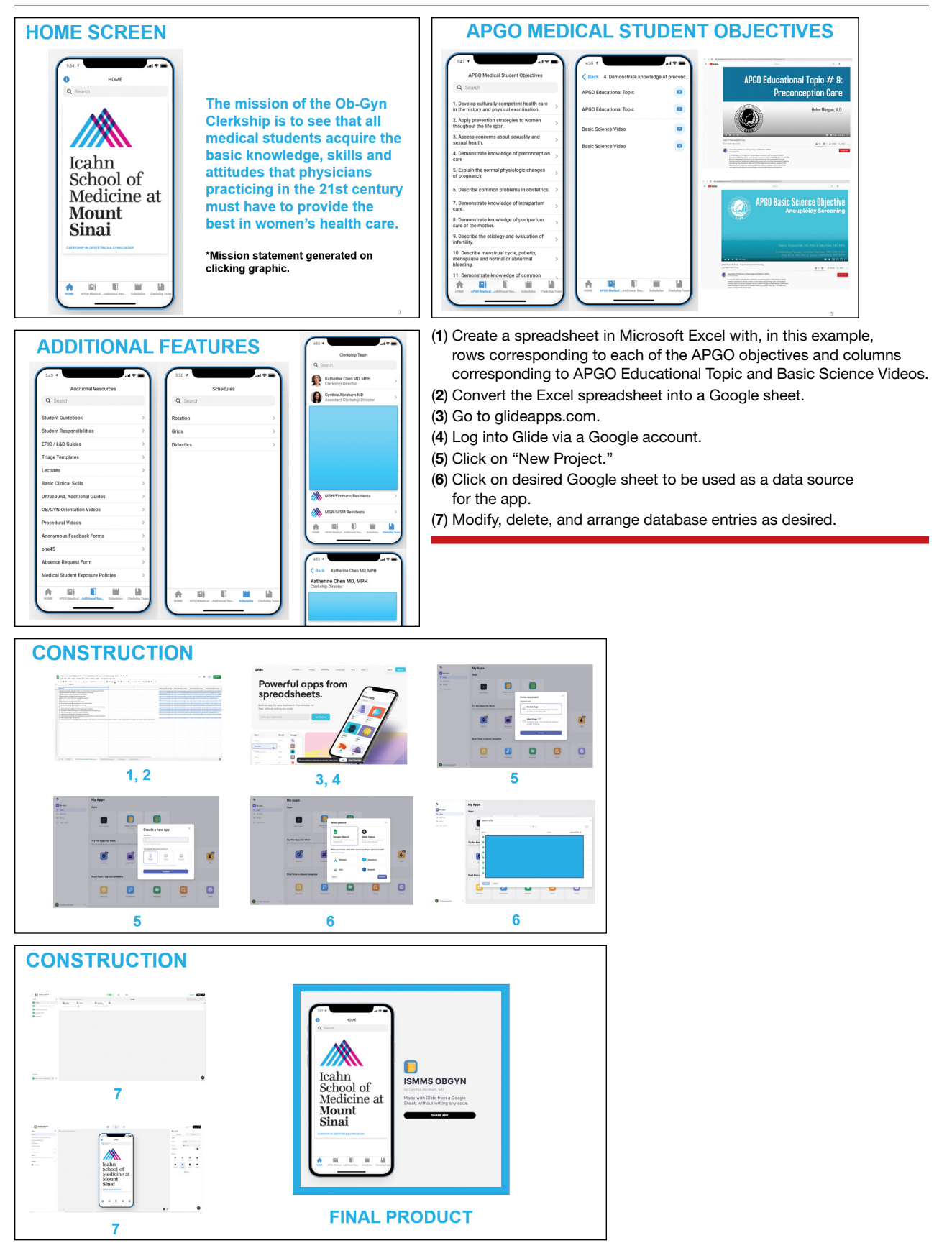